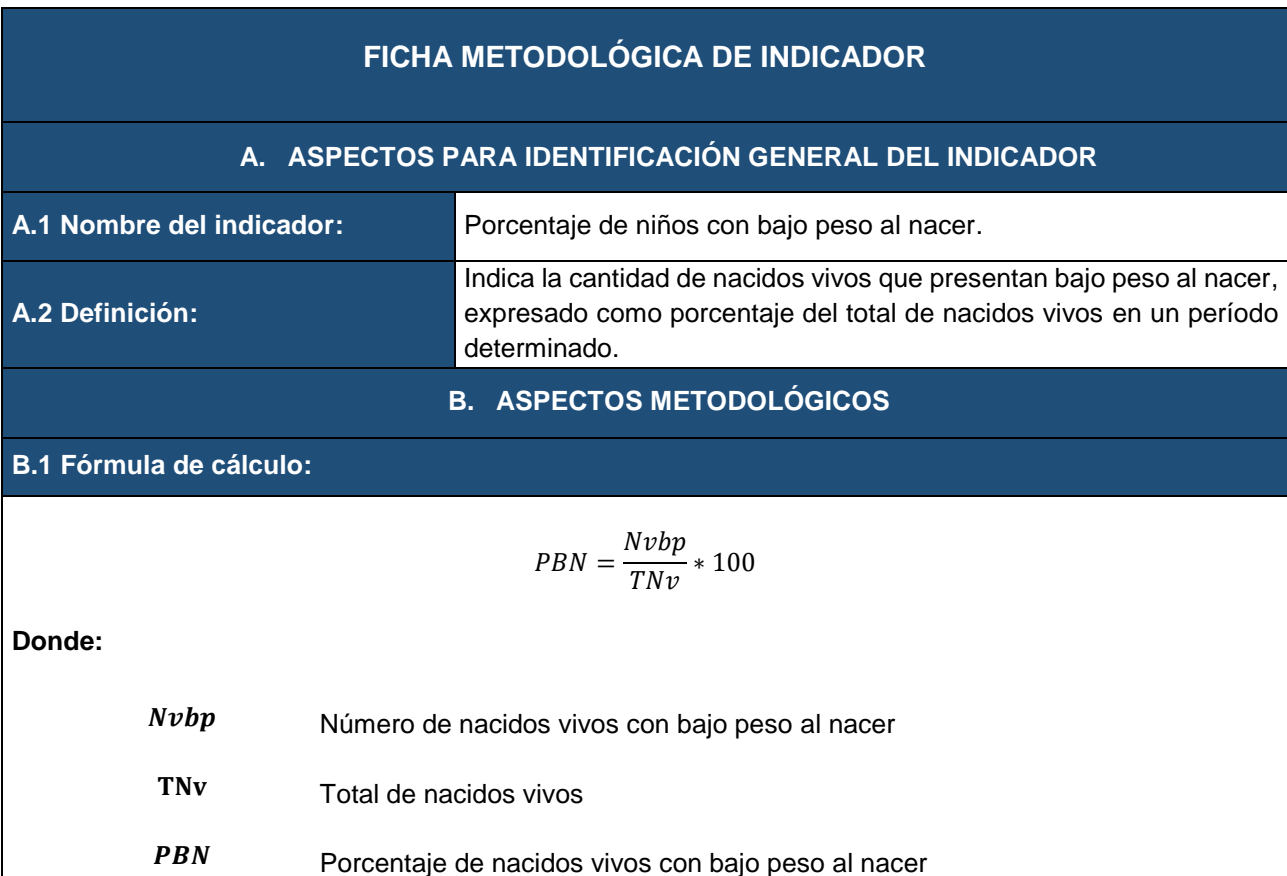

## **B.2 Definiciones relacionadas con el indicador:**

- **1. Bajo peso al nacer:** Nacidos vivos que pesan menos de 2500 gramos. (Organización Mundial de la Salud - OMS, 2014).
- **2. Nacido Vivo:** Es la expulsión o extracción completa del cuerpo de la madre, independientemente de la duración del embarazo, de un producto de la concepción que, después de dicha separación, respire o dé cualquier otra señal de vida, como latidos del corazón, pulsaciones del cordón umbilical o movimientos efectivos de los músculos de contracción voluntaria, tanto si se ha cortado o no el cordón umbilical y esté o no desprendida la placenta. Cada producto de un nacimiento que reúna estas condiciones se considera como un nacido vivo. (CIE-10, 2018, volumen 2, página 194).

# **B.3 Metodología de cálculo:**

El indicador se calcula a partir de una fuente de información:

1. Registro Estadístico de Nacidos Vivos

Para calcular el indicador, primero, se une la base de datos del Registro Estadístico de Nacidos Vivos del año (t) con la del año (t+1), y se identifica los nacimientos del año (t) que fueron registrados de forma oportuna en el mismo año (t) y también de forma tardía en el año siguiente (t+1), a través de una variable que señala el año de nacimiento (anio\_nac).

Posteriormente, para calcular el numerador, se identifica y cuantifica el número de nacidos vivos con bajo peso al nacer (inferior a 2.500 gramos), a través de una variable que identifica el paso de los nacidos vivos (peso).

Por último, para calcular el denominador, se cuantifica el total de nacidos vivos haciendo una sumatoria de todas las observaciones.

### **El numerador considera:**

Número de nacidos vivos con bajo peso al nacer.

#### **El denominador considera:**

Total de nacidos vivos.

## **Para el resultado final:**

Se divide el numerador para el denominador y se multiplica por 100.

## **B.4 Limitaciones técnicas:**

- 1. Existe sub-registro en los nacimientos del año (t) debido a la presencia de registros tardíos. Por este motivo, el numerador y el denominador deben incluir los registros tardíos de nacimientos del año (t+1). De esta manera, la cifra oficial del indicador será reportada en un periodo posterior a la publicación del registro del año (t+1).
- 2. Las series históricas de nacidos vivos presentan tabulados con información desde 1990. Sin embargo, para este indicador, la información es consistente y comparable desde el año 2013. Por tal motivo, para calcular este indicador conforme la metodología señalada en este documento, se indica que la disponibilidad de los datos parte desde el año 2013.
- 3. Para replicar las cifras de los nacidos vivos publicadas para el año 2016, se debe considerar que por motivo de recuperación de información se incluyen nacimientos del año 2016 en la base de datos del año 2019. Por lo cual, para obtener el dato de los nacidos vivos del año 2016, se debe tomar en cuenta la información de las base de datos correspondientes a los años: 2016, 2017 y 2019, aclarando que para esta última (2019) se debe seleccionar que la fecha de nacimiento sea 2016 y que el año de inscripción corresponda al año 2016 y 2017.

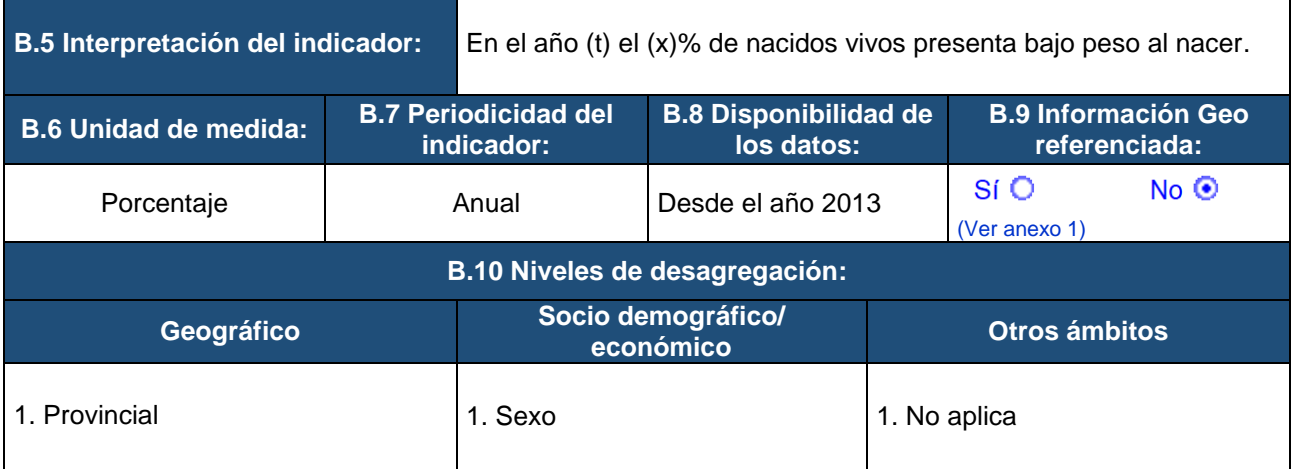

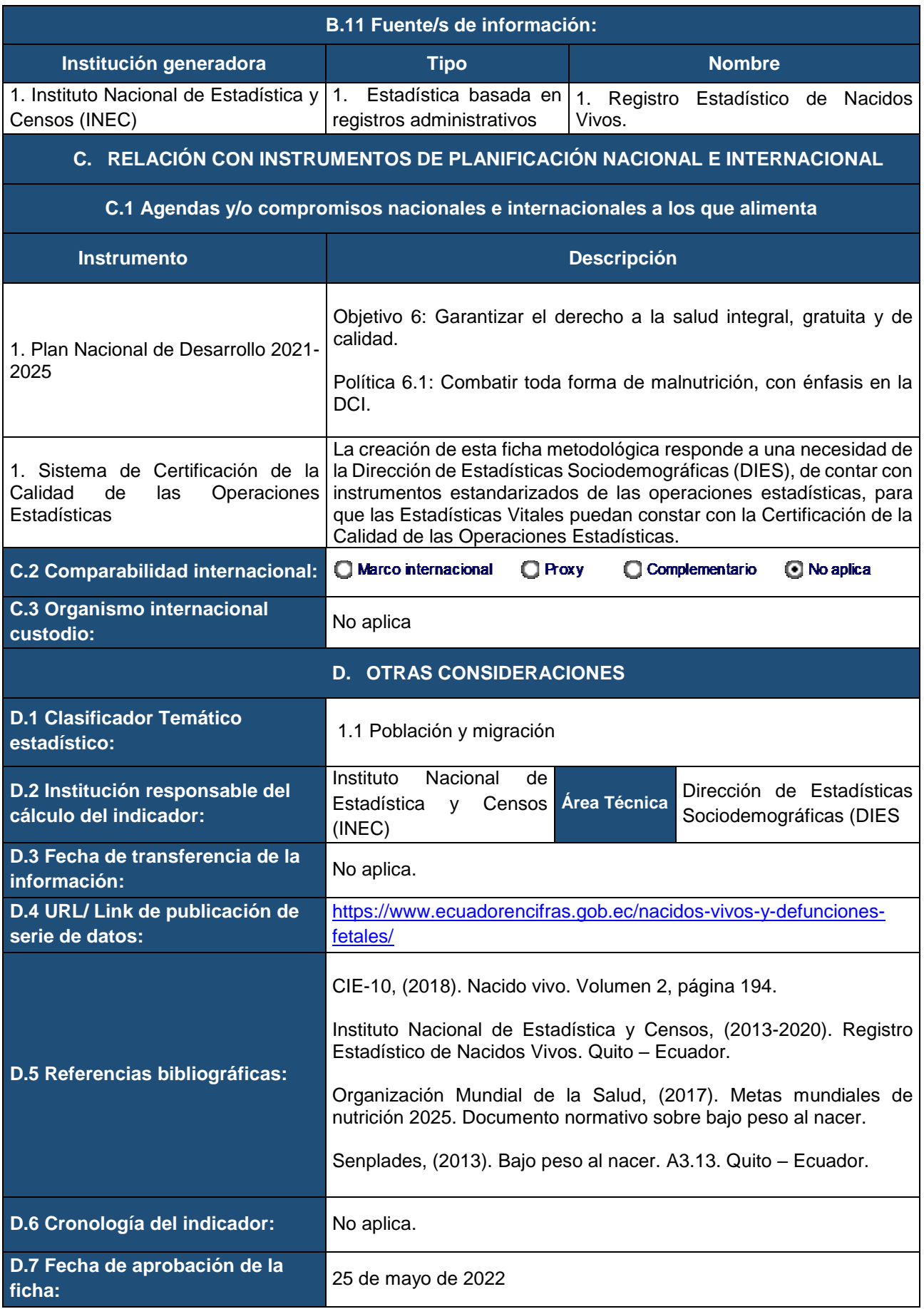

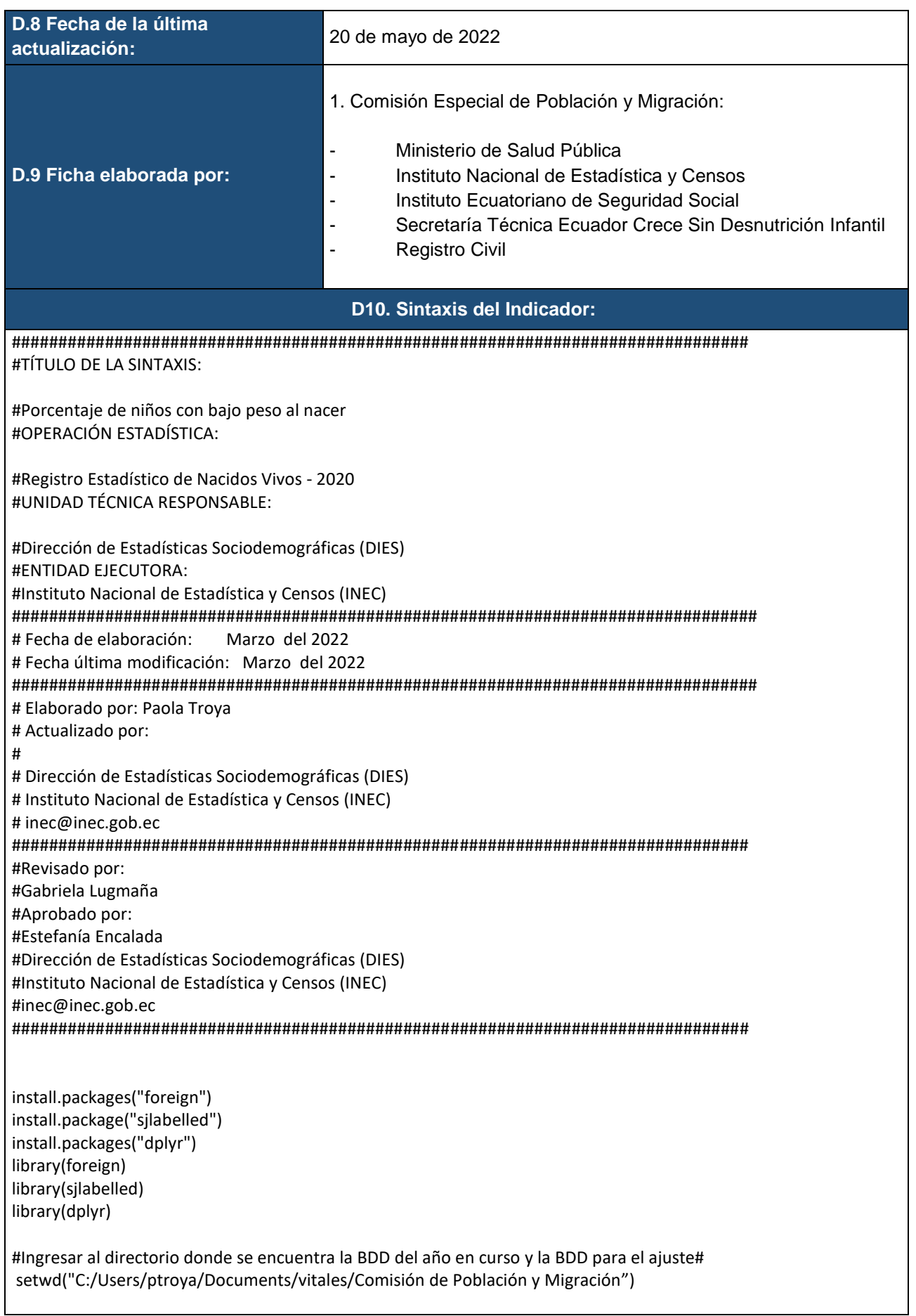

#Abrir las bases de datos#

ENV\_2019<- read.spss("C:/Users/ptroya/Documents/vitales/Comisión de Población y Migración/ENV\_2019.sav",to.data.frame = TRUE) ENV\_2020 <- read.spss("C:/Users/ptroya/Documents/vitales/Comisión de Población y Migración/ENV\_2020.sav",to.data.frame = TRUE)

#Unir las bases de datos# base 2019\_2020<-merge(ENV\_2020, ENV\_2019 by=0 , all=TRUE)

write.table(base 2019\_2020,to.data.frame=TRUE)

#Cálculo de indicador de nacidos vivos con bajo peso al nacer de peso>=500 a peso <= 2499\*.

#Seleccionar el año de nacimiento\*. nacidos1 <- subset(base 2019\_2020, base 2019\_2020\$anio\_nac==2020) nacidos1\$peso<-(as.numeric(as.character(nacidos1\$peso)))

nacidos1<-cbind(nacidos1, bajopeso=c(" "))

nacidos1\$bajopeso[is.na(nacidos1\$peso)]<-0 nacidos1\$bajopeso[nacidos1\$peso>500 & nacidos1\$peso<2500]<-1 nacidos1\$bajopeso[nacidos1\$peso>=2500]<-2

nacidos1\$bajopeso<-factor(nacidos1\$bajopeso,labels=c("Sin información","Bajo peso","Peso Normal")) table(nacidos1\$bajopeso)